# **WAITUNTIL**

## **Description**

Suspend processing of a procedure file until a specific date and time.

### **Syntax**

```
WAITUNTIL date time
```
*date* has the format YYYY/MM/DD. Starting with the year 2000, you must specify the year in the format YYYY. Up to 1999, you can specify the year in the format YY or YYYY.

*time* has the format HH:MM:SS.

#### **Examples**

• Wait until 21. March 1999 at 23:00:

```
WAITUNTIL 1999/03/21 23:00:00
```
Wait until the date and time defined in the dynamic variable \*DATE and the local variable #PARM1: WAITUNTIL \*DATE #PARM1

## **Procedure File Example**

*Waitcmds.ncp*

#### **Variables Returned**

None

#### **Related Commands**

PAUSE, SLEEP, WAIT, WAITFOR, WAITM, ELAPSETIME

#### **Usage**

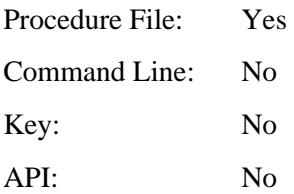